## How to log in to SchoolDude

If you have never logged into SchoolDude and submitted a request before, you'll want to follow these steps:

## Press and hold the CTRL key and click here to sign in to SchoolDude for the first time.

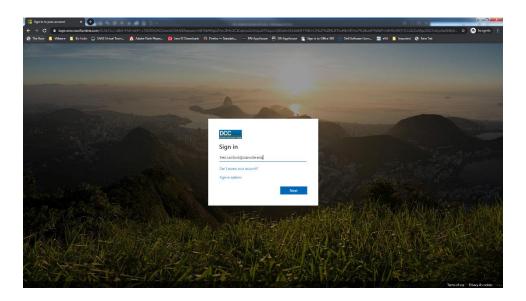

• Enter your email address as if you are logging in to your webmail (<firstname.lastname>@danville.edu)

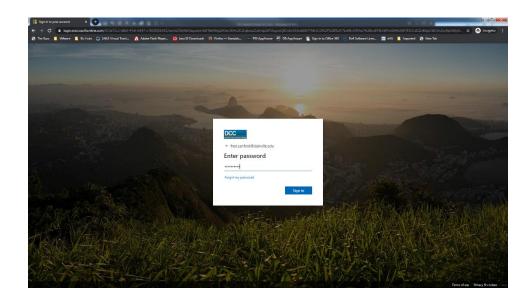

• Enter the *password* associated with your webmail account and click **Sign In**.

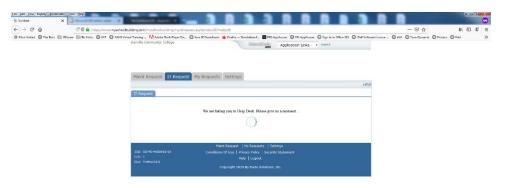

• You will be directed to the screen above as the SchoolDude Help Desk loads.

| ) Incident                 | X 😸 Insight build 212 X 🕂                                      |                                  | -                          | đ   |
|----------------------------|----------------------------------------------------------------|----------------------------------|----------------------------|-----|
| €) → ୯ û                   | A https://7483.insight.schooldude.com/live/#Help_Desk/New_Tide | R                                | ···· 回 ☆ IIN I             | s 🕈 |
| CHOOLDUD                   | . Help Desk                                                    |                                  | Home Logout -Select Produc | t   |
| lew Ticket My Tickets      |                                                                |                                  |                            |     |
| Help Desk New Reques       | 1                                                              |                                  |                            |     |
| Overview                   |                                                                |                                  |                            |     |
| ^ Instructions             |                                                                |                                  |                            |     |
| Please complete the follow | ving form to submit your IT ticket.                            |                                  |                            |     |
| * Ticket Details           |                                                                |                                  |                            |     |
| Work Type:                 | Choose                                                         | <ul> <li>Description:</li> </ul> |                            |     |
| Location:                  | Choose                                                         | ¥                                |                            |     |
| Building:                  | Choose                                                         | *                                |                            |     |
| Room:                      |                                                                |                                  |                            |     |
|                            |                                                                |                                  |                            |     |
|                            |                                                                |                                  |                            |     |
|                            |                                                                |                                  |                            |     |
|                            |                                                                |                                  |                            |     |
|                            |                                                                |                                  |                            |     |
|                            |                                                                |                                  |                            |     |
|                            |                                                                |                                  |                            |     |
|                            |                                                                |                                  |                            |     |
|                            |                                                                |                                  |                            |     |
|                            |                                                                |                                  |                            |     |
|                            |                                                                |                                  |                            |     |
|                            |                                                                |                                  |                            |     |
|                            |                                                                |                                  |                            |     |
|                            |                                                                |                                  |                            |     |
|                            |                                                                |                                  |                            |     |
|                            |                                                                |                                  |                            |     |
|                            |                                                                |                                  |                            |     |
|                            |                                                                |                                  |                            |     |
|                            |                                                                |                                  |                            |     |
|                            |                                                                |                                  |                            |     |
|                            |                                                                |                                  |                            |     |
|                            |                                                                |                                  |                            |     |
|                            |                                                                |                                  |                            |     |
|                            |                                                                |                                  |                            |     |
|                            |                                                                |                                  |                            |     |
|                            |                                                                | Croate Ticket Reset              |                            |     |

• The *Help Desk New Request* form will load. You'll see several dropdown menus with choices.

| 🕽 Incident 🛛 🗙                             | 😝 Insight build 212 x 🛨                                                                                                    |              |                    | - a ×    |
|--------------------------------------------|----------------------------------------------------------------------------------------------------|--------------|--------------------|----------|
| € → ୯ û                                    | A https://7483.insight.schooldude.com/live/#Help_Desk/New_Ticket                                                                                                    |              | ··· 🖂 🕁            | ⊪ ⊡ 🐮 🖆  |
| SCHOOLDUDE. H                              | p Desk                                                                                                    |              | Home Lagout Select | Product- |
| New Ticket My Tickets                      |                                                                                                    |              |                    |          |
| 😸 Help Desk New Request                    |                                                                                                    |              |                    | 5        |
| Overview                                   |                                                                                                    |              |                    |          |
| ^ Instructions                             |                                                                                                    |              |                    |          |
| Please complete the following for          | n to submit your i'T ticket.                                                                                                    |              |                    |          |
| ^ Ticket Details                           |                                                                                                    |              |                    |          |
| Work Type:<br>Leadbor:<br>Building<br>Room | Ar Cappoint<br>Compare Lab<br>Dasking Private filiant<br>Dasking Private filiant<br>Dasking Private filiant<br>Dasking Private filiant<br>Dasking Private filiant<br>Dasking Private filiant<br>Nation Consenting<br>National Administration<br>National Administration<br>National Adm | Description: |                    |          |

• The *Work Type* field allows you to choose what type of help you need.

| 🕽 Incident 🛛 🗙                                | 😝 Insight build 212 x +                                           |        | - o                | ×    |
|-----------------------------------------------|-------------------------------------------------------------------|--------|--------------------|------|
| € → ୯ ଇ                                       | 0 🖨 https://7483.insight.schooldude.com//ve/AHelp_Desk/New_Ticket | … 🖂 습  | in 🖸 🤅             | \$ ⊒ |
| SCHOOLDUDE. He                                | lp Desk                                                           | Home L | goutSelect Product | ~    |
| New Ticket My Tickets                         |                                                                   |        |                    |      |
| 😝 Help Desk New Request                       |                                                                   |        |                    | 53   |
| Overview                                      |                                                                   |        |                    |      |
| ^ Instructions                                |                                                                   |        |                    |      |
| Please complete the following for             | m to submit your IT ticket.                                       |        |                    |      |
| ^ Ticket Details                              |                                                                   |        |                    |      |
| Work Type:<br>Location:<br>Building:<br>Room: | Desidop Passion Reset Docryption<br>Desido Connenty College       |        |                    |      |
|                                               |                                                                   |        |                    |      |
|                                               |                                                                   |        |                    |      |
|                                               |                                                                   |        |                    |      |
|                                               |                                                                   |        |                    |      |
|                                               |                                                                   |        |                    |      |
|                                               |                                                                   |        |                    |      |
|                                               | Create Tcket Reset                                                |        |                    |      |

• The *Location* field has only one choice: Danville Community College.

| > Incident >                            | 😝 Insight build 212 × +                                                                                                    |                           |
|-----------------------------------------|----------------------------------------------------------------------------------------------------|---------------------------|
| € → ୯ @                                 | A https://7483.insight.schooldude.com//ve/#Help_Desk/New_Ticket                                                                                                    | U 🎝 🔤 🖉                   |
| SCHOOLDUDE.                             | Help Desk                                                                                                    | Home LogoutSelect Product |
| New Ticket My Tickets                   |                                                                                                    |                           |
| 😸 Help Desk New Request                 |                                                                                                    | 8                         |
| Overview                                |                                                                                                    |                           |
| ^ Instructions                          |                                                                                                    |                           |
| Please complete the following           | form to submit your IT ticket.                                                                                                    |                           |
| ^ Ticket Details                        |                                                                                                    |                           |
| Won Rpc:<br>Locator:<br>Bulang<br>Ricon | Transmit     Processor       Transmit     Processor       Transmit     Processor <t< th=""><th></th></t<> |                           |

• The *Building* field gives you choices on where you need help.

| 🕽 Incident                 | X 😸 Insight build 212 X 🛨                                        |                     |             | - 0 >            |
|----------------------------|------------------------------------------------------------------|---------------------|-------------|------------------|
| € ⇒ ୯ ଇ                    | A https://7483.insight.schooldude.com/live/#Help_Desk/New_Ticket |                     | ··· 🛛 🕁     | in 🖸 🕸 🗄         |
| SCHOOLDUDE                 | Help Desk                                                        |                     | Home Logour | -Select Product- |
| New Ticket My Tickets      |                                                                  |                     |             |                  |
| 😸 Help Desk New Request    |                                                                  |                     |             |                  |
| Overview                   |                                                                  |                     |             |                  |
| ^ Instructions             |                                                                  |                     |             |                  |
| Please complete the follow | ing form to submit your IT ticket.                               |                     |             |                  |
| ^ Ticket Details           |                                                                  |                     |             |                  |
| Work Type:                 | Desktop Password Reset                                           | Description:        |             |                  |
| Location:                  | Danville Community College                                       | ×                   |             |                  |
| Building                   | Taylor                                                           | *                   |             |                  |
| Room                       | 107                                                              |                     |             |                  |
|                            |                                                                  |                     |             |                  |
|                            |                                                                  |                     |             |                  |
|                            |                                                                  |                     |             |                  |
|                            |                                                                  |                     |             |                  |
|                            |                                                                  |                     |             |                  |
|                            |                                                                  |                     |             |                  |
|                            |                                                                  |                     |             |                  |
|                            |                                                                  |                     |             |                  |
|                            |                                                                  |                     |             |                  |
|                            |                                                                  |                     |             |                  |
|                            |                                                                  |                     |             |                  |
|                            |                                                                  |                     |             |                  |
|                            |                                                                  |                     |             |                  |
|                            |                                                                  |                     |             |                  |
|                            |                                                                  |                     |             |                  |
|                            |                                                                  |                     |             |                  |
|                            |                                                                  |                     |             |                  |
|                            |                                                                  |                     |             |                  |
|                            |                                                                  | Create Ticket Reset |             |                  |
|                            |                                                                  |                     |             |                  |

• And the *Room* field is fillable to let us know which room needs our attention.

| Non-Colspan="2"     Non-Colspan="2"       Non-Colspan="2"       Non-Colspan="2"       Select Product:                                                                                                    | Dubble         Here         Logar         Select Product.           My Table                                                                                                    | Notice to part of the part of the part of t                                                                                                    | Desk Logge         Here         Logge         Select Product.           of Mr Table                                                                                                    |                              | 😝 Insight build 212 X 🛨                                        |                                  | - a                                                                 |
|----------------------------------------------------------------------------------------------------|----------------------------------------------------------------------------------------------------|----------------------------------------------------------------------------------------------------|----------------------------------------------------------------------------------------------------|------------------------------|----------------------------------------------------------------|----------------------------------|---------------------------------------------------------------------|
| ket by Ficken b Dock How Respect b Dock How Respect building building build                                                                                                    | MP Tools Allow Regions Allow Regions Allow R | NY Table                                                                                                    | eni Mi Toda<br>Deak Here Request<br>or<br>actions<br>a compete Notoving form to submit your IT Nated.<br>4 Debatis<br>Pape: <u>Deaktor Plasanot Resert</u> <u>v</u> Description.<br>9 <u>Paper v</u> Here Incel It or en.                                                                                                    | )→ ୯ ଜ                       | https://7483.insight.schooldude.com/live/#Help_Desk/New_Ticket |                                  |                                                                     |
| Dock How Request                                                                                                    | k k ke Ropost<br>es<br>es<br>tes<br>tes<br>tes<br>tes<br>tes<br>tes                                                                                                    | ick live Report                                                                                                    | Color         Color <td< td=""><td>HOOLDUDE.</td><td>Help Desk</td><td></td><td>Home Logout Select Product-</td></td<>                                                                                                    | HOOLDUDE.                    | Help Desk                                                      |                                  | Home Logout Select Product-                                         |
| View         View         View <th< td=""><td>AS AS AS AS AS AS AS AS AS AS AS AS AS A</td><td>International Control of Subject your IT Kited<br/>Hetalson<br/>See <u>Sealard Parameter Sealard Parameter Se<br/>Tabuter Sealard Parameter Sealard Parameter Sealard Parameter Sealard Parameter Sealard Parameter Sealard Parameter Sealard Parameter Sealard Parameter Sealard Parameter Sealard Parameter Sealard Parameter Sealard Parameter Sealard P</u></td><td>ere</td><td>w Ticket My Tickets</td><td></td><td></td><td></td></th<> | AS AS AS AS AS AS AS AS AS AS AS AS AS A                                                                                                    | International Control of Subject your IT Kited<br>Hetalson<br>See <u>Sealard Parameter Sealard Parameter Se<br/>Tabuter Sealard Parameter Sealard Parameter Sealard Parameter Sealard Parameter Sealard Parameter Sealard Parameter Sealard Parameter Sealard Parameter Sealard Parameter Sealard Parameter Sealard Parameter Sealard Parameter Sealard P</u>                                                                                                    | ere                                                                                                    | w Ticket My Tickets          |                                                                |                                  |                                                                     |
| Nations See Complete the following form to submit your "If kited. Ket Details Ket Details See Complete Term (Callingue ) See Complete Term (Callingue ) See Complete Term (See Complete ) See Complete Term (See Complete ) See Complete  See Complete Term (See Comp                                                                                                    | apele the following form to submit your T ficket. table table tabl | orgele Be bloking form ID skaller<br>Sector<br>Sector<br>Sandiap Sassand Reset<br>Sector<br>Sandiap Callage<br>(hyper or production and college<br>(hyper or production and college<br>(hyper or production and college)<br>(hyper or production and college)<br>(hyper or production and | actions  account form to submit your if likes.  at Details  be: be: be: be: be: be: be: be: be: be                                                                                                    | Help Desk New Request        |                                                                |                                  |                                                                     |
| ee comprete he biologing form to submit your 'T liket.<br>ket Details<br>At Type: Devalue Passance/Reset V Decompton: How Found to me.<br>ador: Dannie community Callingin V Composition my devillage personnel. How encoded to me.                                                                                                    | apele the following form to submit your T ficket. table table tabl | ompele the bloking form to submit your 'T fixit.<br>Setsis<br>20<br>20<br>20<br>20<br>20<br>20<br>20<br>2                                                                                                    | ecompete the following form to submit your IT listed.                                                                                                    | verview                      |                                                                |                                  |                                                                     |
| Ket Details         Personal Reset         Posscriptors         Help 1 have forgettion my dealing personnel. Please reset 4 for me.           doc:         Trainwide contenuity Callege         Image: Callege and Callege         Image: Callege and Callege and Calle                                                                                                    | table                                                                                                    | Statis         Possibility Passand Reset         P         Description:         Help? I have forgetten my dealtop personnel. Please result if for me.           :         Statistic Camunals Caming         IIII         IIIIIIIIIIIIIIIIIIIIIIIIIIIIIIIIIIII                                                                                                    | EDebals         Charlot Plassond Reset         P         Description         Help1 have logisterining desktop passond. Please need if for me.           oc         Charlot Charmady Collegie         W         M         M <t< td=""><td>Instructions</td><td></td><td></td><td></td></t<> | Instructions                 |                                                                |                                  |                                                                     |
| it Type: Desktop Passaod Read  Description Description                                                                                                    | - Dealog Passion Read Period Passed Read Passion Read Passion Passion Read Passion Passion Pas | oe: Saaktap Password Reset Description: Heater torgetten my desktap password. Please receil if or me.                                                                                                    | hpe: Sealap Passool Read                                                                                                    | lease complete the following | form to submit your IT ticket.                                 |                                  |                                                                     |
| ator: Danvila College r<br>dog Taylor r                                                                                                    | Canville Comunity College * Taylor *                                                                                                    | Darvide Comunity College v Taylor v                                                                                                    | bet Darwile Connucly Onlinge v<br>1g Taylor v                                                                                                    | Ticket Details               |                                                                |                                  |                                                                     |
| dig. Taylor 💌                                                                                                    | Taylor v                                                                                                    | Taylor v                                                                                                    | ng Taylor *                                                                                                    | ork Type:                    | Desktop Password Reset                                         | <ul> <li>Description:</li> </ul> | Help! I have forgotten my desktop password. Please reset if for me. |
|                                                                                                    |                                                                                                    |                                                                                                    |                                                                                                    | cation:                      |                                                                |                                  |                                                                     |
| en 107                                                                                                    | 197                                                                                                    | 107                                                                                                    | 107                                                                                                    | iding.                       |                                                                | *                                |                                                                     |
|                                                                                                    |                                                                                                    |                                                                                                    |                                                                                                    | en:                          | 107                                                            |                                  |                                                                     |
|                                                                                                    |                                                                                                    |                                                                                                    |                                                                                                    |                              |                                                                |                                  |                                                                     |
|                                                                                                    |                                                                                                    |                                                                                                    |                                                                                                    |                              |                                                                |                                  |                                                                     |
|                                                                                                    |                                                                                                    |                                                                                                    |                                                                                                    |                              |                                                                |                                  |                                                                     |
|                                                                                                    |                                                                                                    |                                                                                                    |                                                                                                    |                              |                                                                |                                  |                                                                     |
|                                                                                                    |                                                                                                    |                                                                                                    |                                                                                                    |                              |                                                                |                                  |                                                                     |
|                                                                                                    |                                                                                                    |                                                                                                    |                                                                                                    |                              |                                                                |                                  |                                                                     |
|                                                                                                    |                                                                                                    |                                                                                                    |                                                                                                    |                              |                                                                |                                  |                                                                     |
|                                                                                                    |                                                                                                    |                                                                                                    |                                                                                                    |                              |                                                                |                                  |                                                                     |
|                                                                                                    |                                                                                                    |                                                                                                    |                                                                                                    |                              |                                                                |                                  |                                                                     |
|                                                                                                    |                                                                                                    |                                                                                                    |                                                                                                    |                              |                                                                |                                  |                                                                     |
|                                                                                                    |                                                                                                    |                                                                                                    |                                                                                                    |                              |                                                                |                                  |                                                                     |
|                                                                                                    |                                                                                                    |                                                                                                    |                                                                                                    |                              |                                                                |                                  |                                                                     |
|                                                                                                    |                                                                                                    |                                                                                                    |                                                                                                    |                              |                                                                |                                  |                                                                     |
|                                                                                                    |                                                                                                    |                                                                                                    |                                                                                                    |                              |                                                                |                                  |                                                                     |
|                                                                                                    |                                                                                                    |                                                                                                    |                                                                                                    |                              |                                                                |                                  |                                                                     |
|                                                                                                    |                                                                                                    |                                                                                                    |                                                                                                    |                              |                                                                |                                  |                                                                     |
|                                                                                                    |                                                                                                    |                                                                                                    |                                                                                                    |                              |                                                                |                                  |                                                                     |
|                                                                                                    |                                                                                                    |                                                                                                    |                                                                                                    |                              |                                                                |                                  |                                                                     |
|                                                                                                    |                                                                                                    |                                                                                                    |                                                                                                    |                              |                                                                |                                  |                                                                     |
|                                                                                                    |                                                                                                    |                                                                                                    |                                                                                                    |                              |                                                                |                                  |                                                                     |
|                                                                                                    |                                                                                                    |                                                                                                    |                                                                                                    |                              |                                                                |                                  |                                                                     |
|                                                                                                    |                                                                                                    |                                                                                                    |                                                                                                    |                              |                                                                |                                  |                                                                     |
|                                                                                                    |                                                                                                    |                                                                                                    |                                                                                                    |                              |                                                                |                                  |                                                                     |
|                                                                                                    |                                                                                                    |                                                                                                    |                                                                                                    |                              |                                                                |                                  |                                                                     |
|                                                                                                    |                                                                                                    |                                                                                                    |                                                                                                    |                              |                                                                |                                  |                                                                     |
| Cost Total                                                                                                    |                                                                                                    |                                                                                                    |                                                                                                    |                              |                                                                |                                  |                                                                     |

• The *Description* field allows you to tell us how we can help you or what needs to be accomplished. Once all fields are complete click on *Create Ticket* at the bottom of the screen.

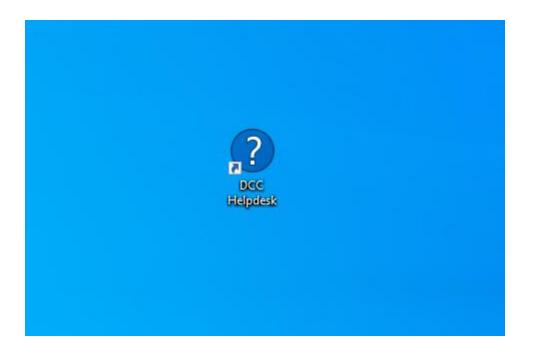

• After you have set up your account, you will then use the *DCC Helpdesk* icon on your desktop for all future ticket submissions. This icon will be placed on your desktop for you. If you are away from your desktop, you can go to the DCC website and click on the *DCC Helpdesk* link under *Employee Resources*.

| duct<br>duct         |
|----------------------|
| dated On<br>10.08 AM |
| dated On<br>10.08 AM |
| 10.08 AM             |
| 10.08 AM             |
| 10.08 AM             |
| 10.08 AM             |
| 10.08 AM             |
|                      |
| 10:10 AM             |
|                      |
|                      |
|                      |
|                      |
|                      |
|                      |
|                      |
|                      |
|                      |
|                      |
|                      |
|                      |
|                      |
|                      |
|                      |
|                      |
|                      |
|                      |
|                      |
|                      |
|                      |
|                      |
|                      |
|                      |
|                      |
|                      |
|                      |
|                      |
|                      |
|                      |
|                      |
|                      |
|                      |
|                      |
|                      |
|                      |
|                      |
|                      |
|                      |
|                      |
|                      |
|                      |
|                      |
|                      |
|                      |
|                      |
|                      |
|                      |
|                      |
|                      |
|                      |
|                      |
|                      |

## How to View Submitted and Edit Tickets

- After the ticket is created click on the *My Tickets* tab located to the right of the New Ticket button on the grey bar. If you have just submitted a new ticket or you only have one ticket active, you may need to refresh the browser page.
- To edit created tickets, click on the *Pencil Icon* to the left of the ticket ID.
- From this view you are able to *Cancel* or *Clone Ticket* located in the bottom and center of the page.

|   | <b>V</b> |          | ID 🗸 | Date Submitted  |
|---|----------|----------|------|-----------------|
| Ð | V        | <b>1</b> | 34   | 5/31/17 7:32 PM |

- Cancel Ticket: This will cancel the ticket and alert the assigned Technician.
- Clone Ticket: This will create a copy of the ticket if you need to make multiple tickets with similar issues.

How to add an attachment to a ticket

- In Help Desk, you have the ability to add jpeg and pdf files to tickets as attachments.
- From the *My Tickets* tab, click on the *Pencil Icon* next to the ticket where you want to add the attachment.

|    |                          | _        |       | <b>UTIONS</b><br>0, 2017 16:25 | Help Desk | About              |              |          |                 |
|----|--------------------------|----------|-------|--------------------------------|-----------|--------------------|--------------|----------|-----------------|
| Ne | ew T                     | icke     | et My | Tickets                        |           |                    |              |          |                 |
| C  | Tickets I Have Submitted |          |       |                                |           |                    |              |          |                 |
| +  | Filte                    | er       |       |                                |           |                    |              |          |                 |
|    |                          |          | ID 🗸  | Date Submitted                 | I         | Requested By       | Work Type    | Priority | Status          |
| Ð  |                          | ø        | 6     | 8/7/17 5:47 PM                 | techreque | ester@dudesoln.com | Chromebook   | Medium   | Complete        |
| Ð  |                          | <i>.</i> | 5     | 8/7/17 5:32 PM                 | techreque | ester@dudesoln.com | AV Equipment | Medium   | Waiting Funding |

• On the ticket for select the *Attachments tab*.

| DUDE SOLUTIO<br>Server time: Aug 30, 2017 | Hein Di        | esk About  |              |  |
|-------------------------------------------|----------------|------------|--------------|--|
| New Ticket My Tickets                     |                |            |              |  |
| Tickets I Have Subr                       | nitted         |            |              |  |
| Overview Attachme                         | ents [0] Notes | s [1]      |              |  |
| Attachment                                | Description    | Created By | Date Created |  |
| No data to display                        |                |            |              |  |

- From the attachments tab click on *New* located at the bottom and center of the page.
- Next click on the *Gear Icon* next to Attachment.

| Overview    |     |
|-------------|-----|
| Attachment: | 0 ¢ |

- Click *Browse*, navigate to your attachment, and click on the *Submit* button.
- After the file has been selected, provide a brief description for the attachment and click *Save* at the bottom of the screen.

## How to add a note to a ticket

- Notes provide the ability for Technicians and Requesters to communicate and provide updates on the ticket.
- From the *My Tickets* tab, click on the *Pencil Icon* next to the ticket where you want to add the note.
- On the ticket for select the *Notes* tab.

| DUDE SOLUTIONS<br>Server time: Aug 30, 2017 16:24 | Help Desk        | About |
|---------------------------------------------------|------------------|-------|
| New Ticket My Tickets                             |                  |       |
| Tickets I Have Submitted                          |                  |       |
| Overview Attachments [0]                          | Notes [1]        |       |
| Note                                              |                  |       |
| Fixed his Chromebook. Ba                          | attery was dead. |       |

- From the Notes tab click *New* at the bottom and center of the page.
- Enter the note in the open text field and click *Save* at the bottom of the screen.